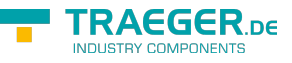

# PlcDeviceConnectionStateChangedEv entArgs Members

**Namespace:** IPS7Lnk.Advanced **Assemblies:** IPS7LnkNet.Advanced.dll, IPS7LnkNet.Advanced.dll The [PlcDeviceConnectionStateChangedEventArgs](https://docs.traeger.de/en/software/sdk/s7/net/api/ips7lnk.advanced.plcdeviceconnectionstatechangedeventargs) type exposes the following members.

## <span id="page-0-0"></span>Constructors

### <span id="page-0-1"></span>PlcDeviceConnectionStateChangedEventArgs(PlcDeviceC onnectionState, PlcDeviceConnectionState)

Initializes a new instance of the [PlcDeviceConnectionStateChangedEventArgs](https://docs.traeger.de/en/software/sdk/s7/net/api/ips7lnk.advanced.plcdeviceconnectionstatechangedeventargs) class using the specified oldState and newState.

**C#**

```
public PlcDeviceConnectionStateChangedEventArgs(PlcDeviceConnectionState oldState,
PlcDeviceConnectionState newState)
```
#### **Parameters**

oldState [PlcDeviceConnectionState](https://docs.traeger.de/en/software/sdk/s7/net/api/ips7lnk.advanced.plcdeviceconnectionstate)

The state before the change.

newState [PlcDeviceConnectionState](https://docs.traeger.de/en/software/sdk/s7/net/api/ips7lnk.advanced.plcdeviceconnectionstate)

The state after the change.

## <span id="page-0-2"></span>Properties

### <span id="page-0-3"></span>**NewState**

Gets the state after the change.

**C#**

```
public PlcDeviceConnectionState NewState { get; }
```
#### **Property Value**

#### [PlcDeviceConnectionState](https://docs.traeger.de/en/software/sdk/s7/net/api/ips7lnk.advanced.plcdeviceconnectionstate)

The [PlcDeviceConnectionState](https://docs.traeger.de/en/software/sdk/s7/net/api/ips7lnk.advanced.plcdeviceconnectionstate) after the change.

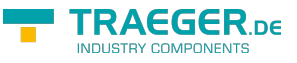

### <span id="page-1-0"></span>**OldState**

Gets the state before the change.

#### **C#**

public PlcDeviceConnectionState OldState { get; }

#### **Property Value**

[PlcDeviceConnectionState](https://docs.traeger.de/en/software/sdk/s7/net/api/ips7lnk.advanced.plcdeviceconnectionstate)

The [PlcDeviceConnectionState](https://docs.traeger.de/en/software/sdk/s7/net/api/ips7lnk.advanced.plcdeviceconnectionstate) before the change.

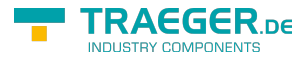

## **Table of Contents**

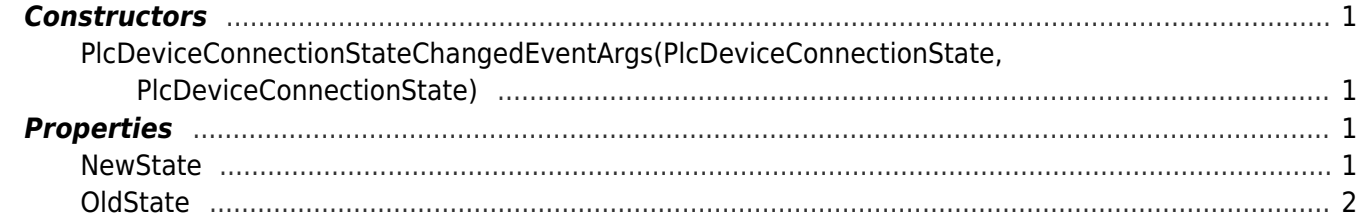

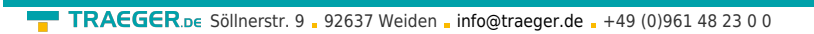

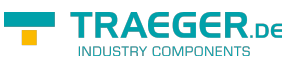